# **INTRODUCTION À L'ANALYSE FINANCIÈRE**

## **SOLUTIONS**

#### Errata de l'édition 2015

Les parties soulignées en magenta indiquent les modifications par rapport à la version imprimée.

#### Page

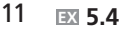

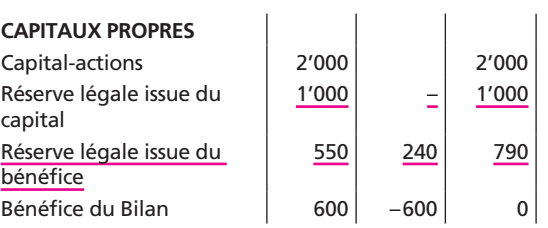

12 **EX 5.5**

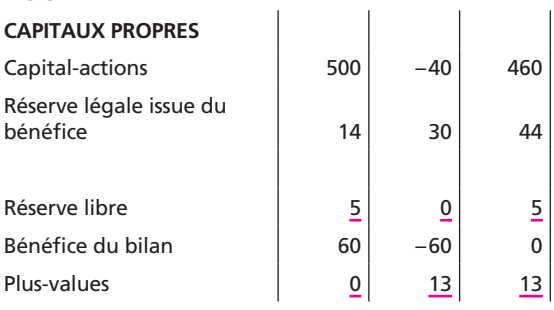

#### 16 **EX 6.4**

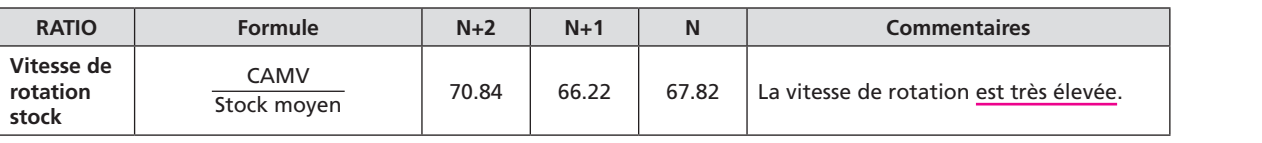

### 17 **EX 6.7** *Dans le corrigé, la solution a été considérée dans un environnement hors taxe.* Environnement avec taxe:

- a) Solde moyen des dettes fournisseurs = 50 CAMA à crédit: 500 x 1.08 = 540 Rotation fournisseur =  $540/50 = 10.8$
- b)  $360/10.8 = 33,3$  jours
- 23 **EX 8.6** b)

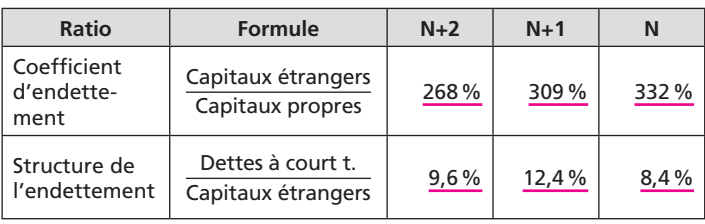

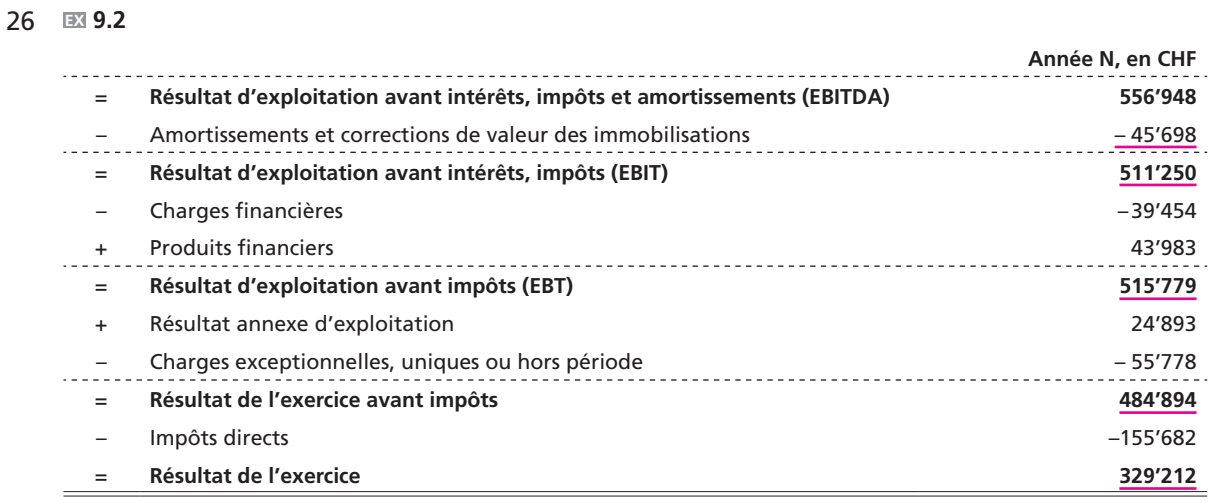

26 **EX 9.3 a)** EBIT: 2'351 – 961 = 1'390 EBT:  $1'390 + 13 - 188 = 1'215$ 

27 **EX 10.1**

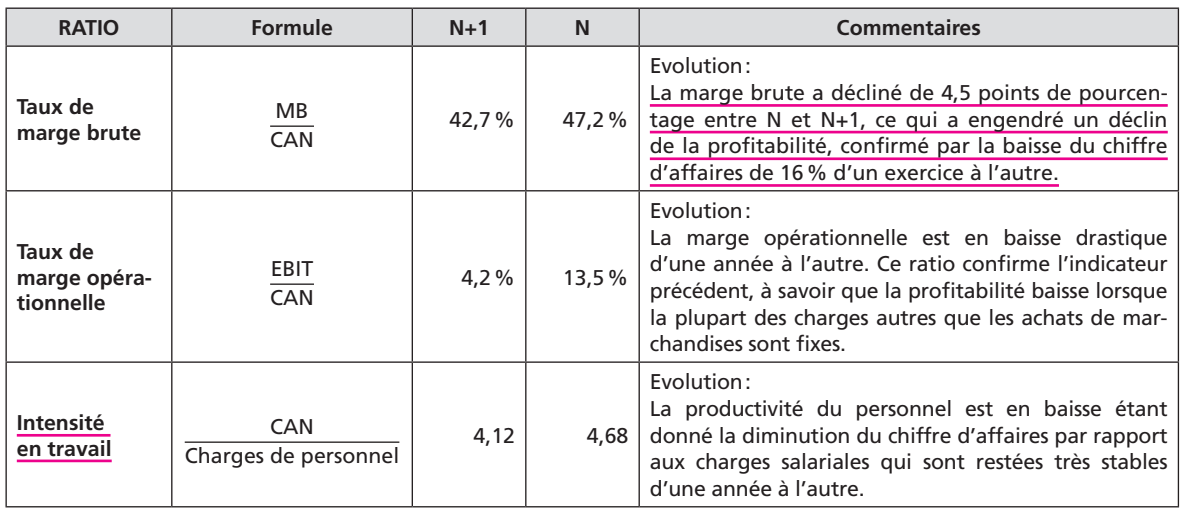

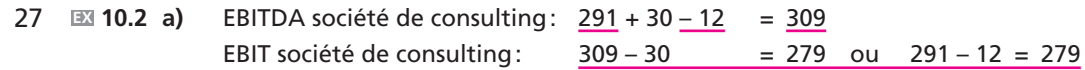

27 **EX 10.3 a)** *Ajouter une ligne pour l'EBITDA:*

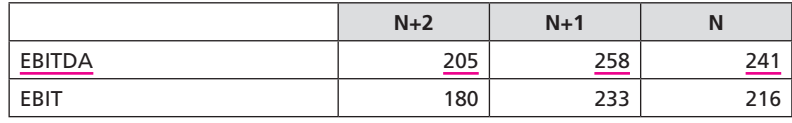

28 **EX 10.4**

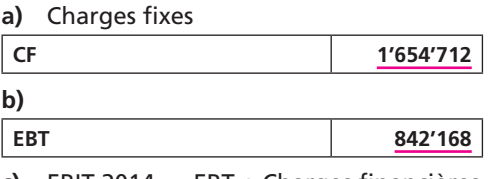

**c)** EBIT 2014 = EBT + Charges financières = 842'168 + 166'920 = 1'009'088 Taux de marge opérationnelle:  $1'009'088$  / 10'856'000 =  $9.3\%$ 

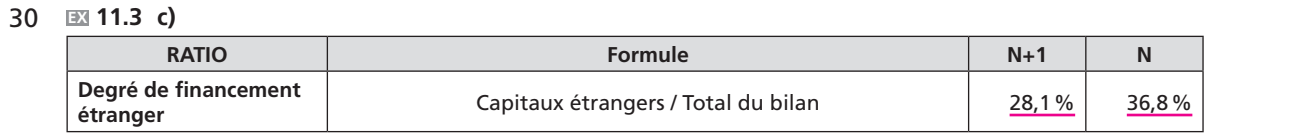

33-34 **EX 14.2**

- a) Coefficient d'endettement = Capitaux étrangers / Capitaux propres
- b) En dessous du tableau, il manque le résultat suivant: Rentabilité des capitaux propres: 8.2/250 = 3,28%
- d) En dessous du tableau, il manque le résultat suivant: Rentabilité: 13.12/370 = 3,55%